# , tushu007.com << Pro/ENGINEER Wildf>>

#### << Pro/ENGINEER Wildfire 40

- 13 ISBN 9787030240484
- 10 ISBN 7030240480

出版时间:2009-4

页数:465

PDF

http://www.tushu007.com

#### 第一图书网, tushu007.com

#### <<中文版Pro/ENGINEER Wildf>>

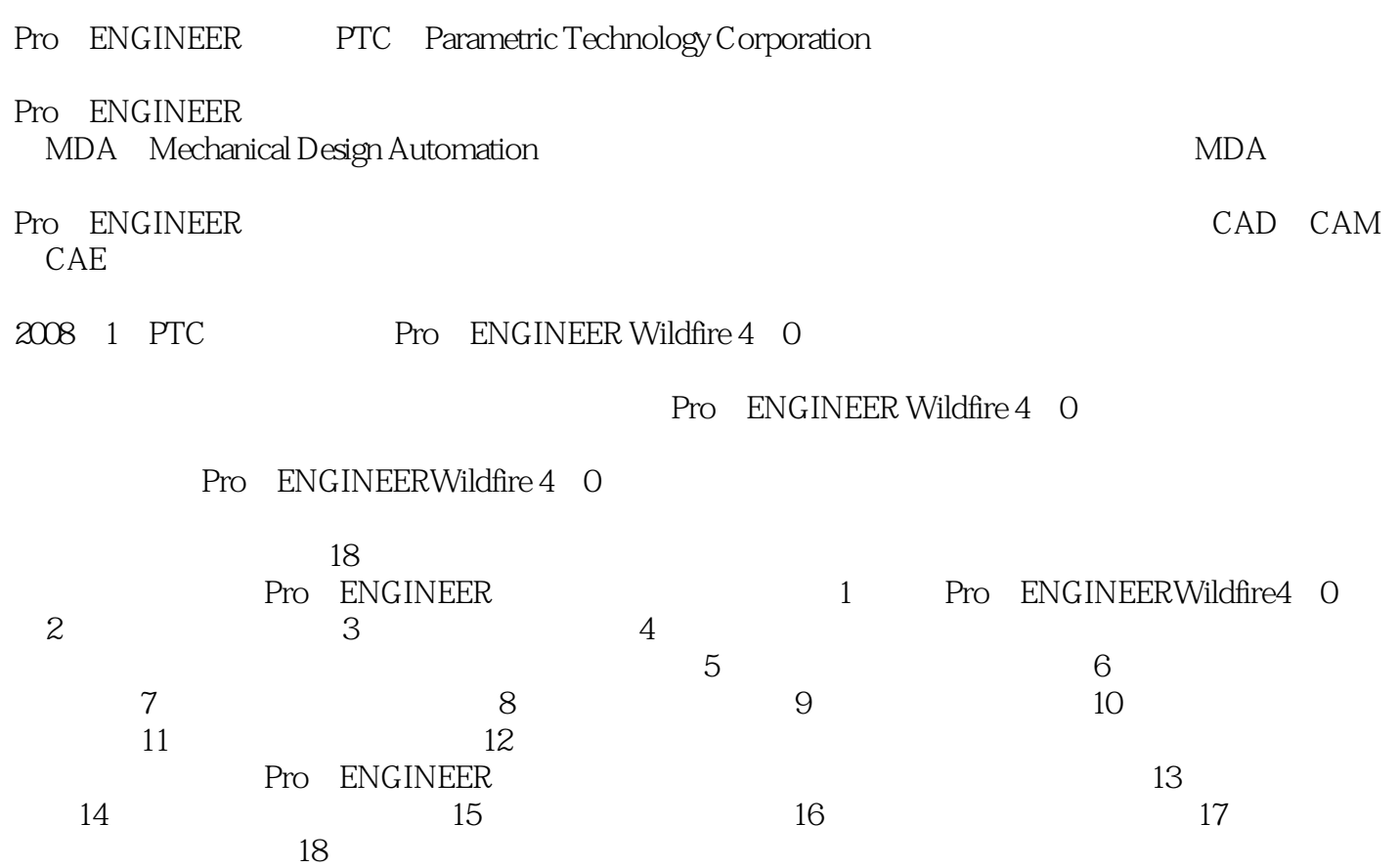

## 第一图书网, tushu007.com

#### <<中文版Pro/ENGINEER Wildf>>

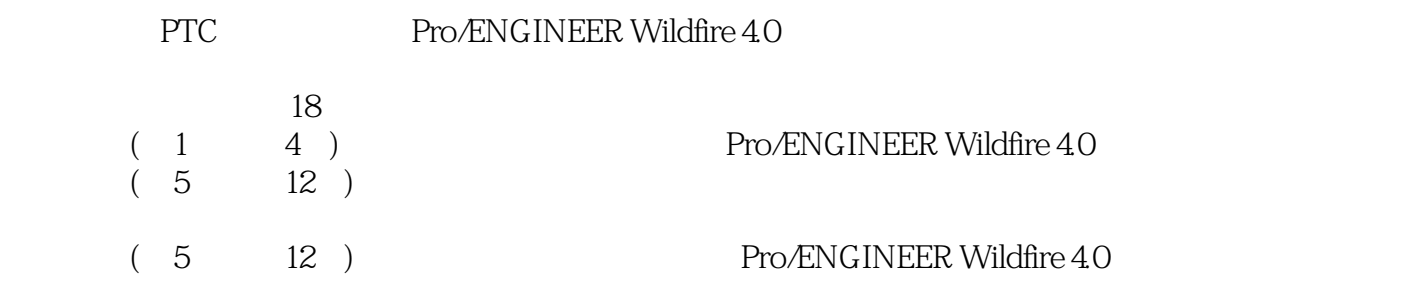

#### <<中文版Pro/ENGINEER Wildf>>

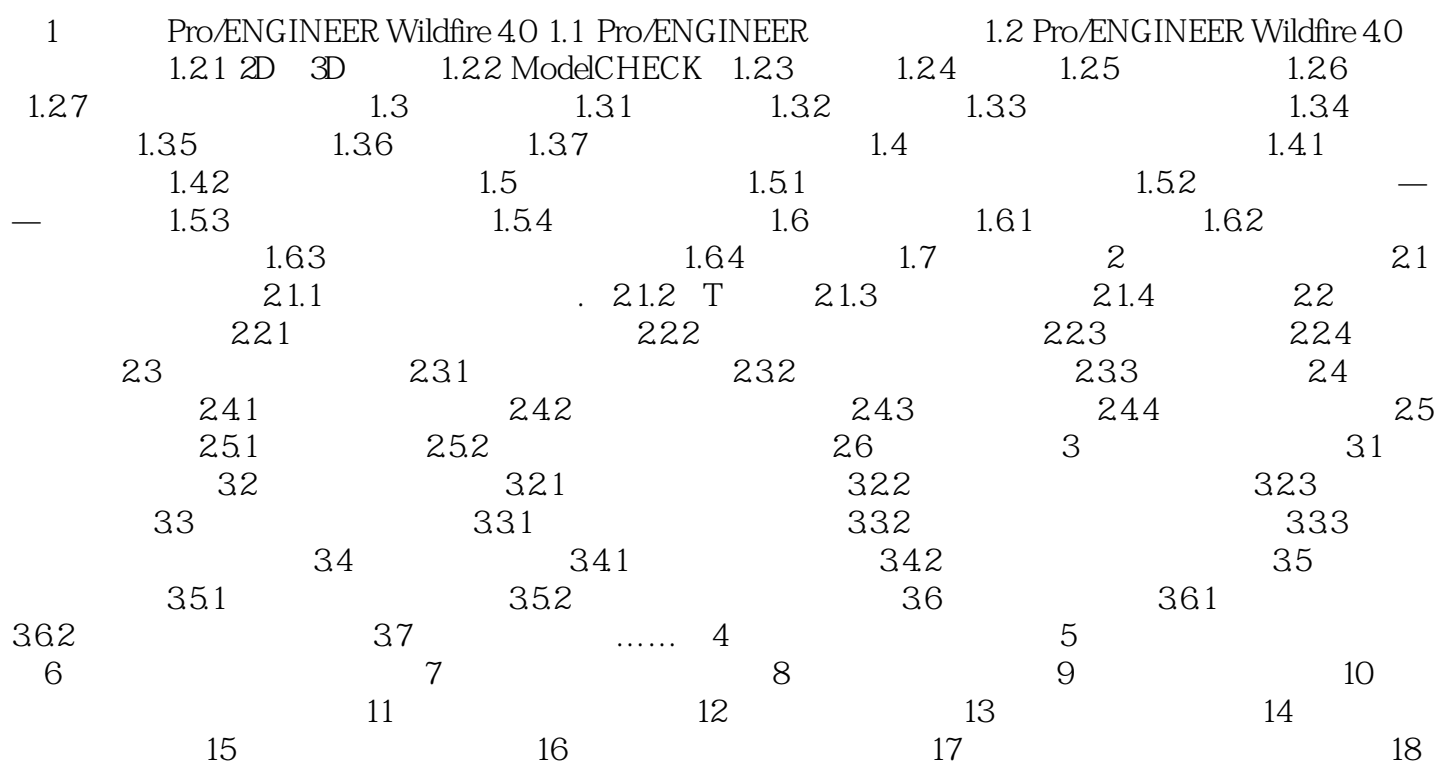

### 第一图书网, tushu007.com

#### <<中文版Pro/ENGINEER Wildf>>

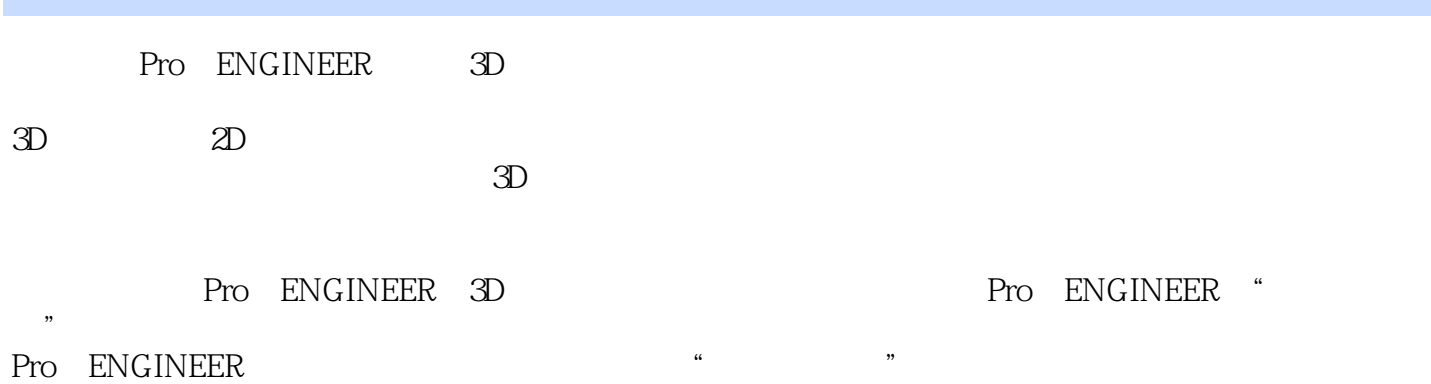

 $\mu$  , we can also different the system of  $\mu$ 

#### <<中文版Pro/ENGINEER Wildf>>

本站所提供下载的PDF图书仅提供预览和简介,请支持正版图书。

更多资源请访问:http://www.tushu007.com